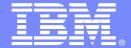

### **IBM Software Group**

# Leveraging a Modern Application Development Platform

Using Rational Developer for System z to speed development

David Myers

Product Manager – Rational System z AD tools myersda@us.ibm.com

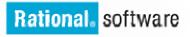

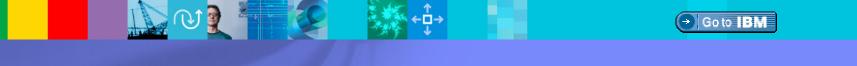

© 2007 IBM Corporation

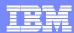

# Agenda

- What to look for in a modern development platform
- Rational Developer for System z (RDz) overview
- Capability Drilldown
  - ▶ Complete J2EE development environment
  - ▶ Source control management access
  - ▶ Traditional mainframe development
  - ▶ Enterprise service creation
  - ▶ Host-based tooling integration

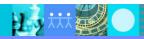

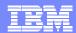

# Modern development environments should...

- Make development easier and quicker
- Provide assistance for complex operations
- Assist with implementing modern architectures and development paradigms
- Help to enforce best practices and standards
- Be extensible

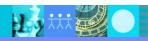

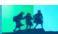

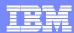

### Make dev quicker and easier

- Gather a variety of information for you that could only be gathered manually previously
  - List of working storage variables from copybooks
  - Locations of include files
  - List of transactions called from programs and subprograms
- Help developers understand program code quickly
  - Visualize algorithms and business rules
  - Data flow graphs
  - Find embedded code dependencies to other programs, transactions, or runtimes

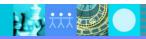

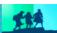

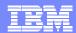

### Provide assistance for complex operations

- Provide wizards or other tools to gather information and generate code
  - Simplify development by walking through steps one-by-one
- Provide visualizations to understand complex code
- Assist in refactoring, or changing, code to meet new requirements

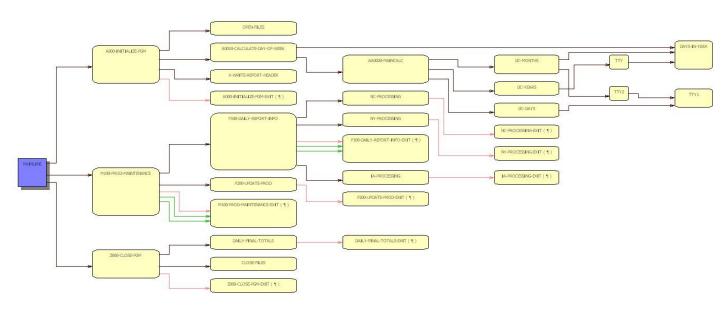

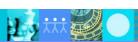

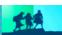

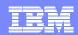

# Assist with implementing modern architectures and development paradigms

- Facilitate service creation
  - Automatically create service artifacts
  - Service testing tools
  - Deploy services to runtimes
  - Publish services to production
- Help connect and glue components together
  - Model and visualize service flows

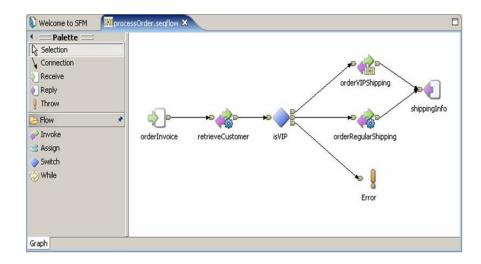

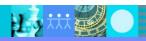

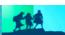

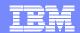

# Help to enforce best practices and standards

- Code template for standard programs
- Provide code metrics for meeting criteria defined by the organization
- Enforce governance and development processes

```
Column 25
                          Insert
----+-*A-1-B--+----2----<mark>-</mark>----3----+----4----+---5----+----6----+----7-
     * PROGRAM: CARDTRN1
     * CREATED: May 2, 2007
     * AUTHOR: jcgarcow
      IDENTIFICATION DIVISION.
      PROGRAM-ID. CARDTRN1.
      AUTHOR. jcgarcow.
      DATA DIVISION.
      WORKING-STORAGE SECTION.
      01 ERROR-MESSAGE.
          02 ERROR-LEN PIC S9(4) COMP VALUE +1320.
          O2 ERROR-TEXT PIC X(132) OCCURS 10 TIMES
                                     INDEXED BY ERROR-INDEX.
      77 ERROR-TEXT-LEN PIC S9(9) COMP VALUE +132.
      PROCEDURE DIVISION.
      EXEC SQL WHENEVER SQLERROR GOTO DBERROR END-EXEC.
```

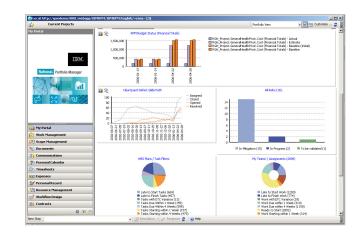

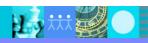

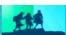

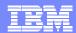

### Be Extensible

- Be able to embed the environment into your existing environment
  - ▶ Facilitate using the processes and systems you have in place today
- One tool will never do EVERYTHING that is required from a single vendor anymore
- Be able to add new tools to the environment easily to expand the reach of the environment

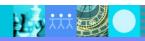

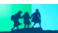

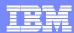

# Agenda

- What to look for in a modern development platform
- Rational Developer for System z (RDz) overview
- Capability Drilldown
  - ▶ Complete J2EE development environment
  - ▶ Source control management access
  - ▶ Traditional mainframe development
  - ▶ Enterprise service creation
  - ▶ Host-based tooling integration

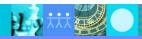

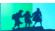

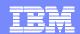

### Rational Developer for System z (RDz) overview

#### What is RDz

 Eclipse-based IDE speeding modern composite (SOA) application development

### ▶ RDz supports Enterprise Modernization

- Links WAS and core system z processing
- Supports common IDE for COBOL, PL/I, C, C++, HLASM, Java, and web services
- Transforms UML to COBOL source code
- Provides interactive access to z/OS for development, debug, job generation, submission, monitoring, command execution
- Supports new and existing runtimes (CICS, IMS, Batch, USS, DB2 SP, WAS)

### RDz supports SOA

- Enables CICS and IMS applications for web services and SOA
- Supports for J2EE, JCA, XML, web services

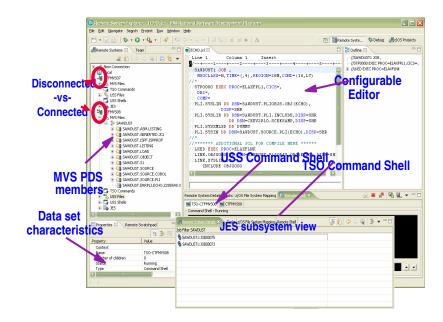

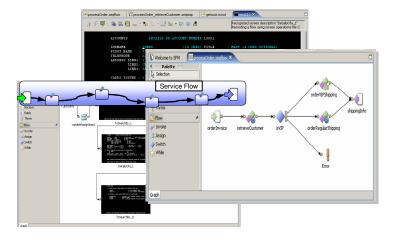

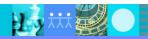

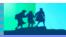

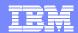

# Develop and extend z/OS core and SOA processing

- Remote Development of COBOL, PL/I, C,Java, CICS, IMS, Batch, DB2 SP processing
- Local Development COBOL, PL/I, and CICS (TX Series subset)
- Tools for Web Services and XML including CICS Service Flow modeling and deployment
- JCA Support including CTG
- HATS
- Integration with EGL using RBD

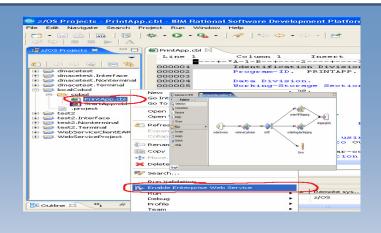

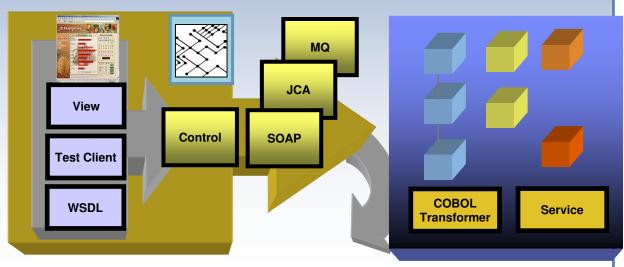

IBM Rational Developer for System z

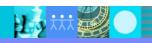

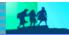

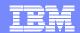

## Enabling a robust, flexible SOA runtime environment

### While maximizing the value of existing assets

### WebSphere Application Server

- Extend existing Java assets with support for Web Services standards and standards-based messaging
- Help ensure 24x7 availability of business-critical applications with clustering and high availability
- Build and deploy Web Services quickly and easily with rapid development and deployment features

#### **CICS Transaction Server V3**

- Exploit provider/requestor Web service support for CICS assets, based on full Web service standards
- Extend the value of CICS transactions in a mixed language environment
- Build Web services from CICS transactions with no change to existing applications.

#### **IMS Transaction and Database V10**

- Exploit Web service support for IMS assets, based on full Web service standards
- Extend the value of IMS transactions in a mixed language environment
- Build Web services from IMS transactions with no change to existing applications

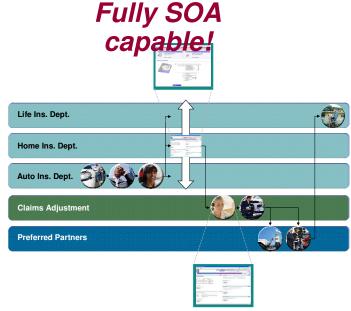

#1 in market share for Application Server software

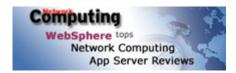

IBM WebSphere Application Server comes out on top

35+ years of maturity and innovation in transaction and data systems

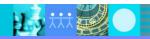

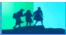

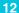

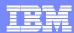

# Agenda

- What to look for in a modern development platform
- Rational Developer for System z (RDz) overview
- Capability Drilldown
  - Complete J2EE development environment
  - Source control management access
  - Traditional mainframe development
  - ▶ Enterprise service creation
  - Host-based tooling integration

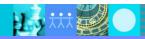

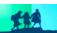

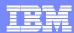

### IBM Rational Developer for System z V7.1 capability

#### **JES and PD Tools**

- •Debug zOS applications from the workstation as they execute live in the remote runtime
- •Read/Write/Update VSAM datasets via integration with IBM File Manager
- •Access IBM Fault analyzer reports for analyzing ABENDS and associating back to source code
- •Interact with the Job Entry Subsystem (JES) to submit jobs, monitor jobs, and review job output

#### Integration with EGL using RBD

- Quick and easy development of modern enterprise applications for business programmers
- Simplify and speed up creation of Web applications and services without having to learn Java or J2EE

### **IBM Rational Developer for System z**

#### Host Tooling Integration

[JES, FA, FM, Debug Tool]

**RBD** 

# zOS Application Development

[COBOL, PL/I, C/C++, JCL, Screens, Stored Procedures, etc]

# **Enterprise Service Tools**

[Web Services For CICS/IMS]

### **Host / Distributed SCM Integration**

**IBM Rational Application Developer** 

#### **Traditional Development**

#### **Development Environment**

- Connect to z/OS systems
- Work with z/OS resources like COBOL, PL/I, C, C++, JCL, assembler, etc.
- Perform dataset management actions like allocating datasets and migrating datasets
- Perform typical edit, compile, and debug tasks on remote z/OS resources from the workstation
- Create, build, and catalog DB2 stored procedures on zOS
- Compile and test programs locally to ensure correctness

#### Screen design

 Visually create, modify, build, and deploy BMS maps sets or MFS/IMS maps remotely or on the local workstation

#### **Code Generation**

• Generate CRUD DB2 program code from UML, which can also be easily integrated into web service applications

#### **zOS Web Service and Flow Creation**

- Implements SOA and Web Services
- SOA access to CICS V3.2 and IMS V9 COBOL applications
- Bottom-up/Top-down or meet-in-the-middle COBOL to XML mapping support
- Integrated COBOL XML converters, XML schemas, and WSDL generation
- Service Flow Modeler to build/deploy service flows out of your existing Commarea, Channel, MQ, and Terminal CICS applications.

#### **SCM Support**

- Access to host SCMs such as SCLM
- Framework for writing/deploying custom SCM integration code
- Support for storing zOS resources in distributed SCMs such as ClearCase

#### Web and JEE Development

- Create Web Pages / JSF / Struts
- JEE/Java Development
- JCA Connectors
- Distributed debugger
- Web Services and Test environment

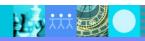

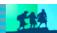

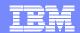

# Complete J2EE development environment

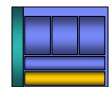

- Helps Java<sup>™</sup> developers rapidly design, develop, assemble, test, profile and deploy high quality Java/J2EE<sup>™</sup>, portal, web, web services and SOA applications.
- Increases productivity and shortens the development and test cycles
- Is integrated and optimized for IBM WebSphere®
   Application Server and IBM WebSphere Portal Server products and includes test environments for these products.
- Shortens the Java learning curve through visual design, with auto-synchronized code modeling.
- Uses robust capabilities to create SOA applications, including the ability to automatically create necessary SOA components such as WSDL and WSIL files.
- Applies visual portal development techniques to speed development.

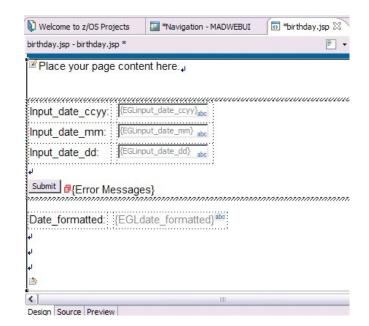

WebSphere v6.0 Server @ localhost

Console Problems Generation Results

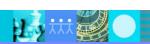

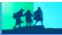

Host name

localhost

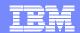

### Access source code...

- RDz offers integration into a variety of Source Code Management (SCM) tools as well as a framework for creating SCM integration on your own
- Variety of vendors supply plug-ins to RDz to provide easy access to processes and source code controlled by their products

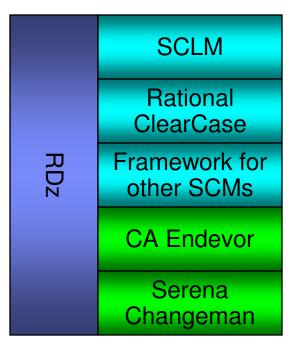

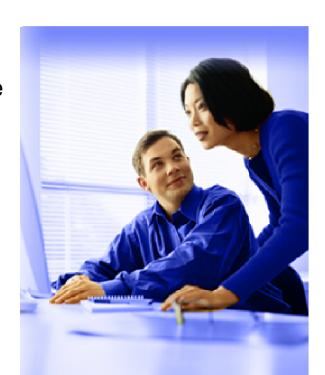

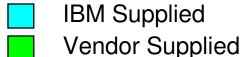

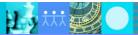

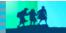

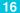

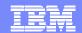

# **SCLM** Developer Toolkit

- An Eclipse-based GUI to SCLM including:
  - A SCLM-specific environment
  - A SCLM view providing a tree-based list of:
    - groups
    - types
    - members
    - audit/version information
  - EOU wizards for performing common SCM operations
- Store both Java and COBOL into SCLM
- SCLM managed build and deployment services
- Integration with RDz syntax check and error feedback mechanism
- Support for accessing source from multiple LPARs in single view

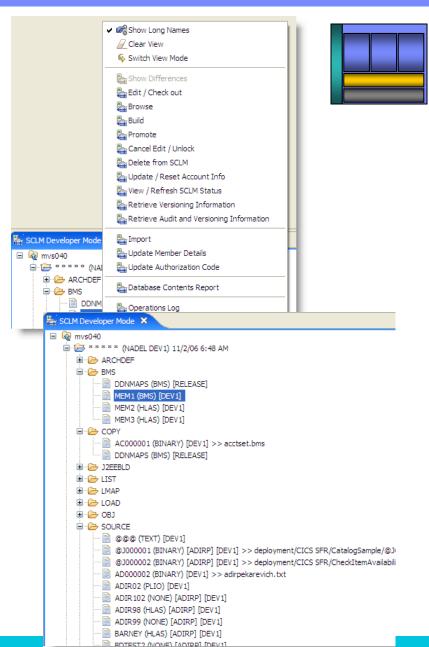

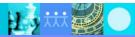

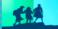

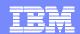

### Support for ClearCase with zOS resources

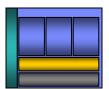

- Manage zOS assets with ClearCase and setup RDz projects
- Take projects and synchronize the content with a remote location
  - Synchronize manually or let RDz handle it automatically
  - Compare and merge workspace changes with remote copy
- Syntax check (local or remote) from a single local project
- Remote syntax check errors mark/point to local project location

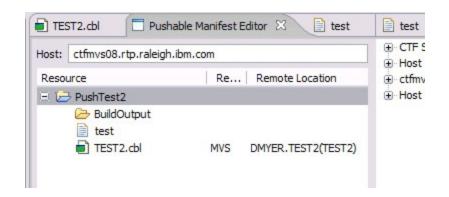

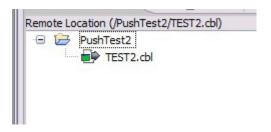

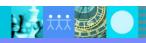

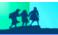

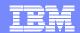

# Integrate other SCMs using CARMA

- Code the "last mile" of access on the host and the framework takes care of the rest
- Create navigation views of source code
  - Browse/Filter existing members
  - Create/Delete members
  - View metadata on members
  - Work with different member versions
  - Display both metadata and project members using the CARMA fields view
- Extract source code to local/remote projects for editing, build, debug
  - Project resources maintain linkage back to SCM location for checkin/checkout, compare, replace, synchronization, etc
  - Extract properties from the SCM to setup builds in zOS remote projects

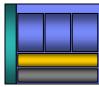

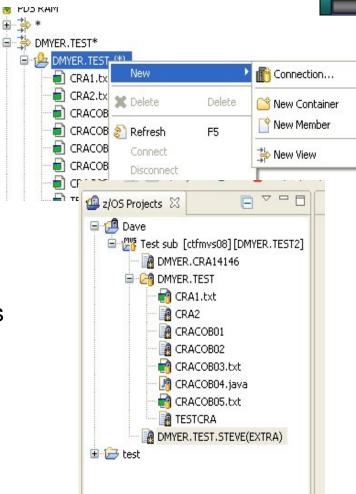

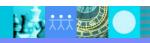

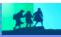

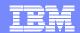

# Develop applications more productively...

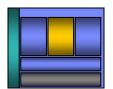

- Work with existing host resources in a workstation environment
- Integrate development with change management
- Experience productivity gains with modern development tools
  - Quickly perform mundane tasks
  - Generate code
  - Code assistance and templates
- Ensure proper governance of application development

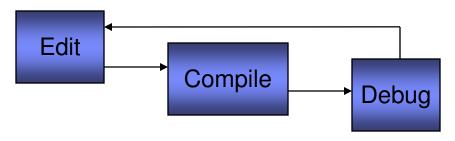

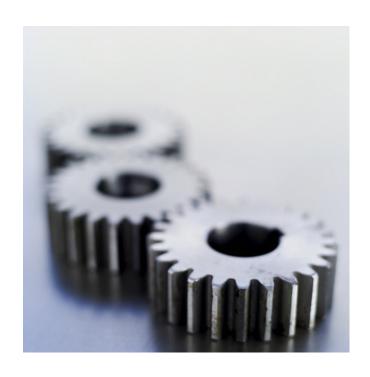

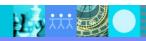

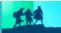

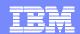

### ISPF-based development

- Multiple screens/sessions and multiple disparate tools
- 20 x 80 characters of content

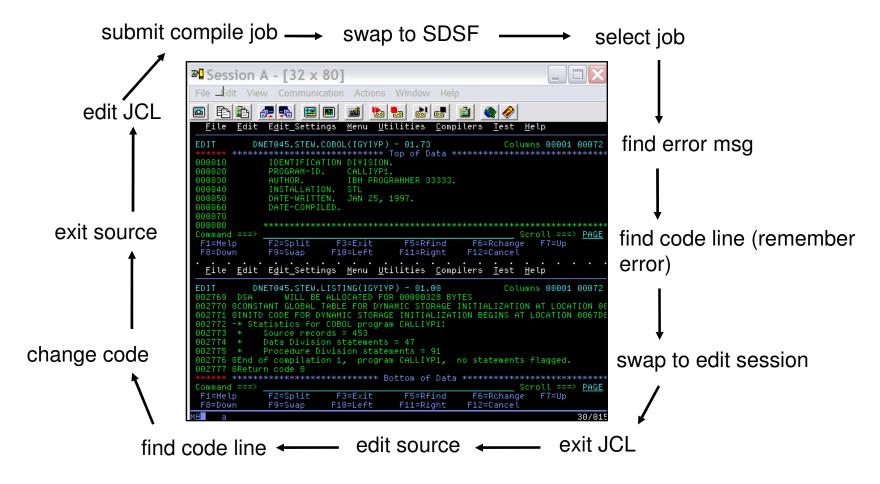

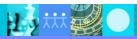

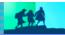

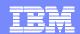

# RDz-based development

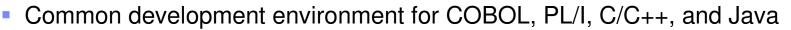

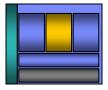

Simplified development with more information at your fingertips Open and edit multiple source and **Edit Source JCL** members z/OS Projects - REGIOA.cbl - IBM Rational form simultaneously Navigate Search Project Run Window Help Syntax Check Δ □ □ ▼ □ ▼ □ ▼ Z/OS Projects Remote ... "1 ■ REGIOA.cbl × 🗦 👰 | 🖻 🕏 🔻 Line 35 Column 1 Insert 000035 DISPLAi "Program REGIOA STARTING Submit jobs, 000036 RBAROSA.IDE.LOAD 000037 MOVE 'AAAAAA' to FIELD-A. access job RBAROSA.SP.COBOL 000038 **Statement** REGIOA.cbl 000039 'CCCCCCC' to FIELD-C. output, or in error open source > indicated in members Properties 📴 Outline 🛭 source with a single PROCEDURE DIVISION. Tasks 📳 Problems 🛭 🔪 z/OS File System Mapping | Remote System Details | 010-INITIALIZATION. click 1 error, 0 warnings, 0 infos (Filter matched 1 of 119 items) 073-LOGIC. In Folder 030-SEEYA. ☑ IGYPS2072-S "DISPLAI" was invalid. Skipped to the next verb, period or procedure-name or procedure. 040-GOODBYE. z/OS LPEX Editor is active **Outline view presents** Double-Click on **COBOL** structure the Error **Error list in Problems view** 

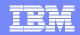

# Navigate datasets or jobs live on zOS

- Connect to multiple hosts concurrently
- Respects existing security configurations and user IDs
- Search, filter, browse, edit, compare, migrate, and allocate new MVS datasets and USS files
- Copy source code, members, or datasets between systems with a few mouse clicks.
- Access JES queues submit jobs, view job state, and open output spools
- Submit TSO or USS commands
- Add datasets and members into projects to group applications and work items together logically
- Open an emulator in the IDE to configured hosts

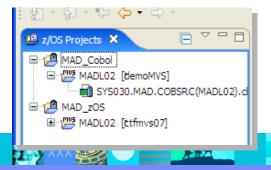

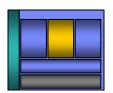

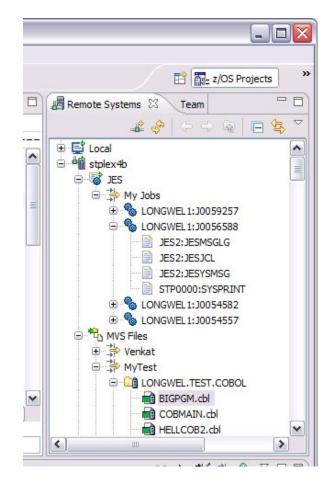

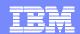

### Edit and syntax check source code

- Use advanced editing technology to:
  - Work with multiple source and JCL members concurrently from different systems
  - Execute ISPF commands in the workstation editor (e.g, FIND, CHANGE, INSERT LINE, etc)
  - Use syntax highlighting and code-completion to gain insight into available variables, verbs, and keywords
  - Quickly create programs from code templates, pattern definitions, or UML
- Issue syntax check commands against project source code
  - Syntax check remotely to ensure proper code structure before compilation
  - Syntax check locally ensure proper code structure and save MIPS. RDz will download code and dependencies (e.g., copybooks) to the workstation and compile using local compilers
  - Syntax Errors are listed in the Remote error list. Double-click on the error to open the dataset and focus on the line where the error occurs

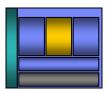

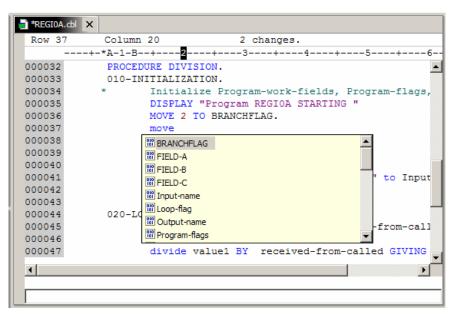

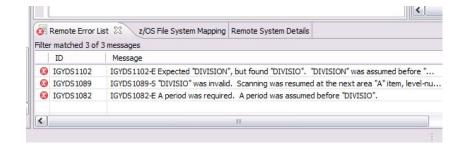

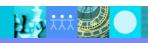

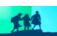

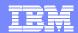

# Create enterprise services...

- Web services provide standardized access to assets for different software applications residing on disparate platforms
- Web service definitions provide abstract interfaces which allow for loose coupling between business components – implementation can vary without affecting consumers
- You can reuse applications exposed as Web services in a variety of serviceoriented architecture frameworks, such as a process choreographer or an enterprise service bus.

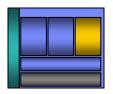

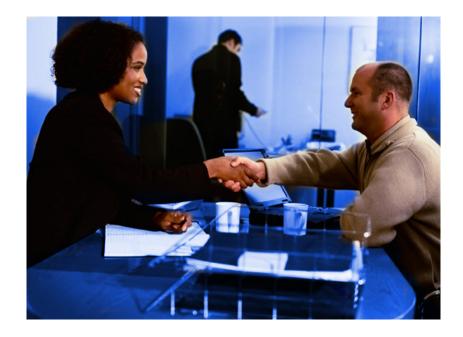

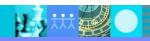

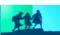

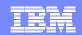

### Create web services for zOS runtimes

- Build, Deploy, and Test Web services from existing applications
- Create source code skeletons from web service definitions
- Map web service definitions to existing application modules
- Supports traditional languages
  - COBOL
  - ▶ PI /I
- Supports zOS specific runtimes
  - **CICS**
  - IMS
  - Batch

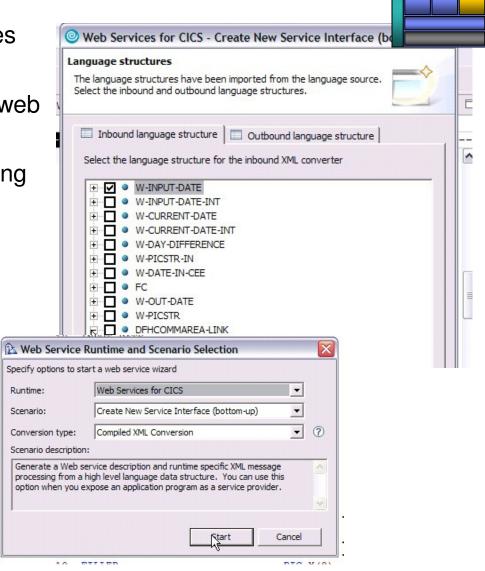

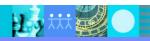

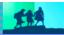

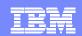

### Orchestrate CICS services and screens

- Model, Deploy, and Test Service Flows using Service Flow Modeler
  - Aggregates multiple CICS transactions into high-level business processes through visual modeling
  - Supports CICS BMS (terminal-based) applications & CICS commarea/container/channel applications
  - Highly optimized CICS runtime supporting Web services and XML interfaces

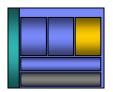

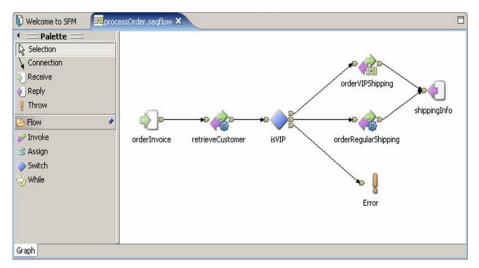

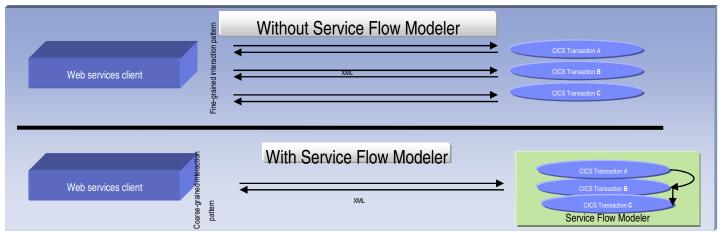

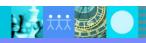

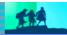

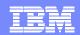

### Integrate with other tools ...

- Take advantage of the Eclipse environment to gain access to a wider variety of data and functionality
- Create or install third-party Eclipse plug-ins to extend and specialize the development experience
- Work with the IBM Problem Determination tools from the RDz environment
  - Debug Tool
  - File Manager
  - Fault Analyzer

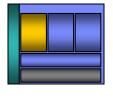

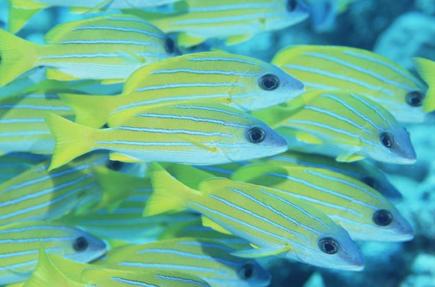

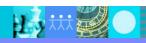

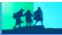

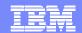

# Debug Multiple Runtimes

- Use the cross-platform debugger to debug endto-end systems as they execute in the runtime
  - **CICS**
  - IMS
  - DB2
  - Batch
  - WAS
  - Native LUW
- From the workstation:
  - View executing source code
  - Step through host code line-by-line
  - Set breakpoints
  - Alter working storage values
  - Alter register values
  - ▶ Etc...
- Debug zOS and distributed code in the same interface even stepping between runtimes and platforms!
- Requires on IBM Debug Tool

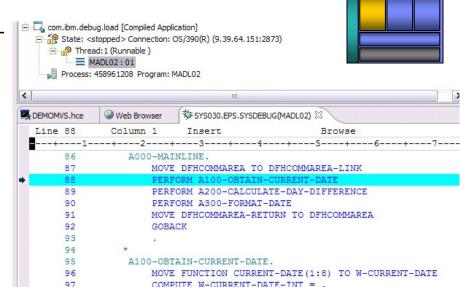

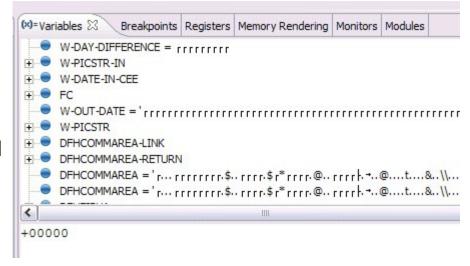

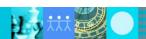

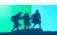

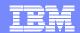

### Access host-resident data

Allows for a formatted edit session of many dataset types. Among the

options are:

- VSAM KSDS, ESDS, RRDS, VRRDS
- QSAM PDS, SDS
- Multiple views of the data within the formatted edit session:
  - Table
  - Single Character
- Browse and alter VSAM data easily without having to leave your development environment
- Requires on IBM File Manager

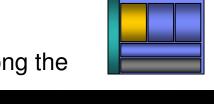

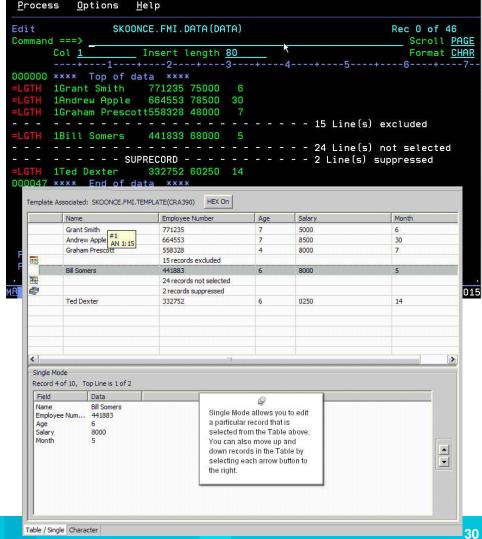

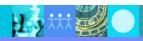

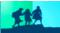

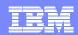

# Analyse production problems

- Provides an interface to browse a real-time ABEND analysis reports
- Supported environments: COBOL, PL/I, Assembler, C/C++, Java, CICS, MQ, IMS and DB2.
- COBOL working storage display using mini-dump and sidefiles.

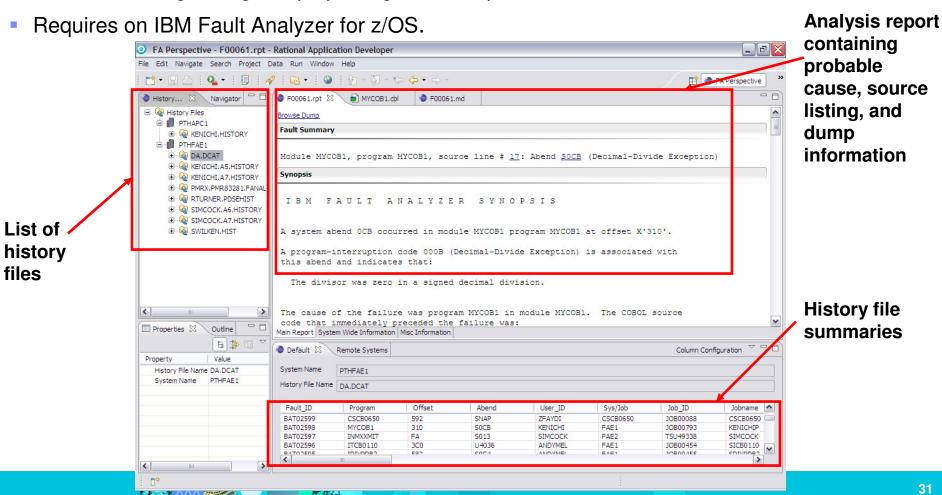

### Summary

- RDz is an Eclipse-based IDE speeding mainframe program maintenance and modern composite (SOA) application development
- A complete J2EE development environment allows development of complete composite applications from a single development environment
- RDz offers Source Code Management integration tools to access both mainframe and distributed code repositories
- Traditional mainframe programs can be developed or maintained using productivity increasing tools
- zOS runtime web services can be easily developed, tested, and deployed from the workstation
- Integration with other IBM and third-party tools offers a more complete development experience

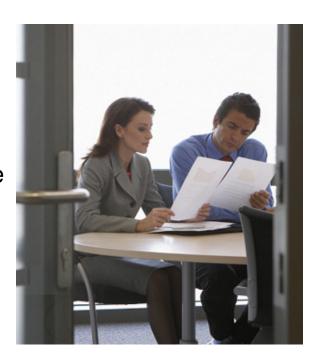

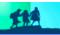

# EM Sandbox Tinker and Play with the products

### System z Sandbox

\* New!

Launched February 26th

Examples and best practices provide low-risk, practical, hands-on path to understanding

- Rational Developer for System z
- Rational Business Developer
- Rational Transformation Workbench
- Rational Host Access Transformation Services

### Full version software trials

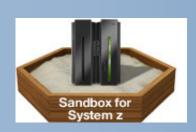

'Try online' hosted environments

**Tutorials** 

Online Resources

### System i Sandbox

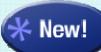

Scheduled for May 1st

Examples and best practices provide low-risk, practical, hands-on path to understanding

- Rational Developer for System i
- Rational Application Developer
- Rational Developer for System i for SOA Construction
- Rational Host Access Transformation Services

#### Full version software trials

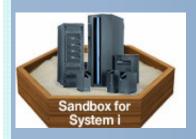

'Try online' hosted environments

**Tutorials** 

Online Resources

http://www.ibm.com/developerworks/downloads/emsandbox/

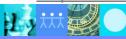

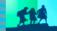

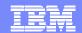

### How do I access the Sandbox?

developerWorks pages <a href="http://www.ibm.com/developerworks/downloads/emsandbox/">http://www.ibm.com/developerworks/downloads/emsandbox/</a>

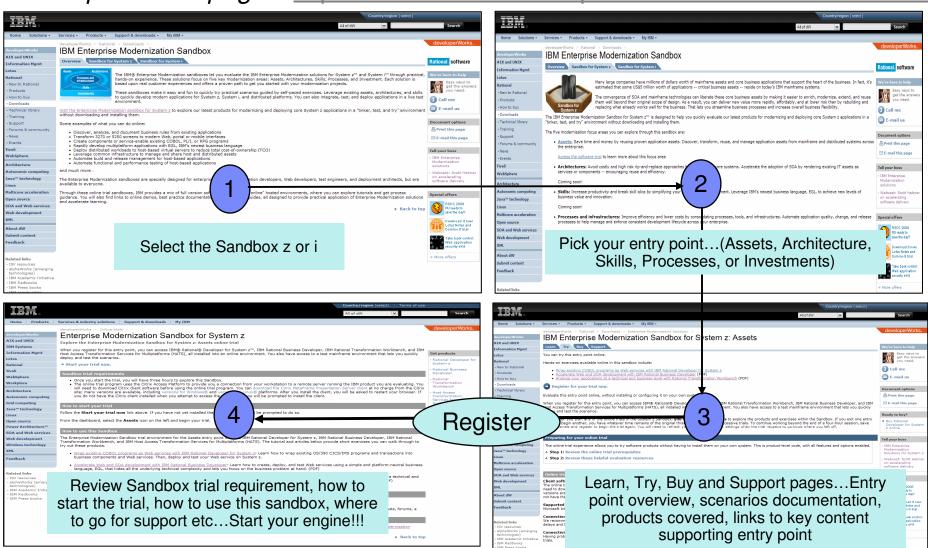

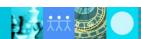

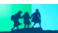

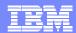

# Thank You for Joining Us today!

### Go to www.ibm.com/software/systemz to:

- Replay this teleconference
- Replay previously broadcast teleconferences
- Register for upcoming events

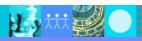

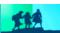

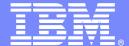

### IBM Software Group

# Backup

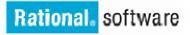

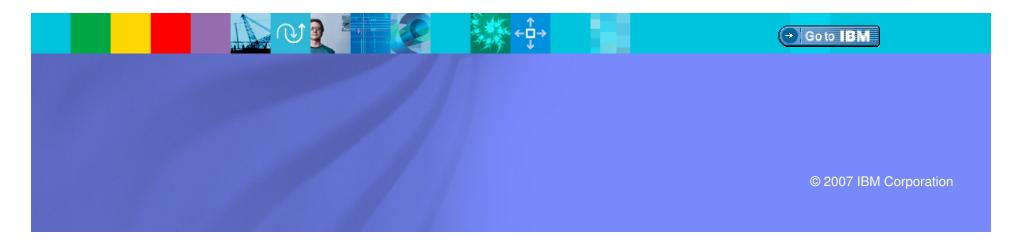

### Scenario: support for mixed workload in SOA

### RDz:

Brings the power of J2EE, rapid Application Development, and robust team support to diverse enterprise IT organizations

#### Consists of:

- ▶ An intuitive, visual construction based on open standards (Java Server Faces)
- Broad SOA support through Web Services and JCA with specialized zSeries capabilities
- ▶ An easy to learn, language neutral environment for rapid application development
- Comprehensive state-of-the-art facilities for developing, debugging and deploying Java, COBOL, PL/I and C/C++ applications and services
- Extensible, integrates with existing tools

### **Benefits:**

- Increase developer productivity
- Leverage existing processing
- Integrate with lifecycle
- Attracts new talent into the organization
- Amplifies existing skill sets

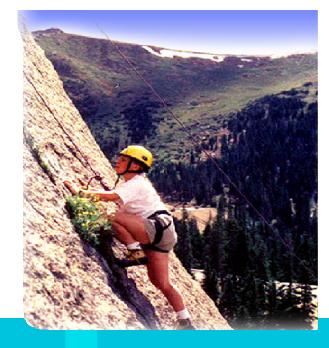

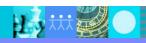

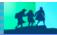